# УПРАВЛЕНИЕ КУЛЬТУРЫ АДМИНИСТРАЦИИ ГОРОДА РЯЗАНИ муниципальное бюджетное учреждение дополнительного образования «Детская школа искусств № 2»

# ДОПОЛНИТЕЛЬНЫЕ ПРЕДПРОФЕССИОНАЛЬНЫЕ ОБЩЕОБРАЗОВАТЕЛЬНЫЕ ПРОГРАММЫ В ОБЛАСТИ ИЗОБРАЗИТЕЛЬНОГО ИСКУССТВА

# **«ДИЗАЙН»**

Предметная область

ПО.01. ХУДОЖЕСТВЕННОЕ ТВОРЧЕСТВО

программа по учебному плану

ПО.01. УП.04 **КОМПЬЮТЕРНАЯ ГРАФИКА**

Рязань 2023

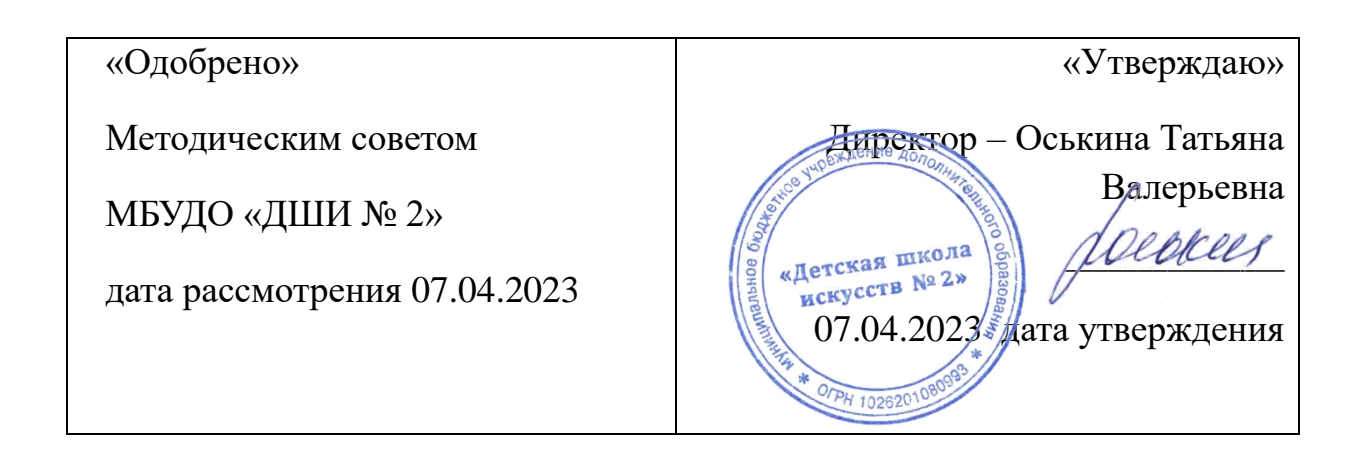

Разработчик – Мазуркина Марина Витальевна, Матвейчук Мария Юрьевна, преподаватели по классу изобразительного искусства

Рецензент – Оськина Татьяна Валерьевна, директор МБУДО «ДШИ № 2»

Рецензент – Читаев Сергей Владимирович, преподаватель ГАПОУ РХУ им. Г.К. Вагнера, член ТСХР.

# **Структура программы учебного предмета**

# **1. ПОЯСНИТЕЛЬНАЯ ЗАПИСКА**

• *Характеристика учебного предмета, его место и роль в образовательном процессе;*

- *Срок реализации учебного предмета;*
- *Объем учебного времени предусмотренный учебным планом образовательной организации на реализацию учебного предмета;*
- *Сведения о затратах учебного времени и графике промежуточной аттестации;*
- *Форма проведения учебных аудиторных занятий;*
- *Цель и задачи учебного предмета;*
- *Обоснование структуры программы учебного предмета;*
- *Методы обучения;*
- *Описание материально-технических условий реализации учебного предмета;*

## **2. СОДЕРЖАНИЕ УЧЕБНОГО ПРЕДМЕТА**

- *Учебно-тематический план;*
- *Годовые требования. Содержание разделов и тем;*

## **3. ТРЕБОВАНИЯ К УРОВНЮ ПОДГОТОВКИ УЧАЩИХСЯ**

• *Требования к уровню подготовки на различных этапах обучения;*

## **4. ФОРМЫ И МЕТОДЫ КОНТРОЛЯ, СИСТЕМА ОЦЕНОК**

- *Аттестация: цели, виды, форма, содержание;*
- *Критерии оценки;*

## **5. МЕТОДИЧЕСКОЕ ОБЕСПЕЧЕНИЕ УЧЕБНОГО ПРОЦЕССА**

- *Методические рекомендации преподавателям;*
- *Рекомендации по организации самостоятельной работы учащихся;*
- *Дидактические материалы;*

## **6. СПИСОК ЛИТЕРАТУРЫ И СРЕДСТВ ОБУЧЕНИЯ**

- *Учебники, самоучители;*
- *Список методической литературы;*
- *Список учебной литературы;*
- *Дополнительная литература для преподавателей;*
- *Интернет ресурсы;*
- *Средства обучения.*

#### **1. ПОЯСНИТЕЛЬНАЯ ЗАПИСКА**

# *Характеристика учебного предмета, его место и роль в образовательном процессе*

Программа учебного предмета «Компьютерная графика» разработана на основе и с учетом федеральных государственных требований к дополнительной предпрофессиональной общеобразовательной программе в области изобразительного искусства «Дизайн».

**Компьютерная графика** – в системе художественного образования этот предмет изучается взаимосвязано с предметом «Основы дизайнпроектирования» и в процессе обучения дополняет учебные предметы «Рисунок» и «Живопись», что способствует целостному восприятию дизайна учащимися.

**Цели учебного предмета** «Компьютерная графика»: научить учащихся видеть в окружающем объект для изображения, обучить различным методам работы с графическими изображениями, устойчивым умениям изображать разнообразные плоскостные графические объекты и изображения; научить учащихся видеть, понимать и изображать трехмерную форму при помощи компьютерной графики, развить пространственное мышление учащихся, сформировать интерес и любовь к графическому дизайну как самостоятельному виду художественной деятельности.

Занятия по компьютерной графике относятся к базовым предметам в программе художественного воспитания учащихся. Учебный предмет «Компьютерная графика» - это система обучения и воспитания, нарастания учебных задач, последовательного приобретения знаний и развития умений и навыков. Программа по компьютерной графике включает ряд теоретических и практических заданий, которые направлены на работу с графическими изображениями и объектами и помогают познать и осмыслить суть

графического дизайна и дизайна в целом. Эти упражнения способствуют развитию у учащихся понимания закономерностей и принципов создания дизайн – проектов, а также прививают устойчивые умения и навыки работы с графическими изображениями.

#### *Срок реализации учебного предмета*

При реализации программы «Дизайн» со сроком обучения 5 лет срок реализации учебного предмета «Компьютерная графика» составляет 5 лет. При реализации программы «Дизайн» со сроком обучения 6 лет срок реализации учебного предмета «Компьютерная графика» составляет 6 лет. При реализации программы учебного предмета «Компьютерная графика» продолжительность учебных занятий с первого по шестой классы составляет 33 недели ежегодно.

# *Объем учебного времени, предусмотренный учебным планом образовательной организации на реализацию учебного предмета*

Общий объем максимальной учебной нагрузки (трудоемкость в часах) учебного предмета «Компьютерная графика» со сроком обучения 5 лет составляет 330 часов, в том числе аудиторные занятия - 165 часов, самостоятельная работа – 165 часов. Общий объем максимальной учебной нагрузки учебного предмета «Компьютерная графика» со сроком обучения 6 лет составляет 396 часов, в том числе аудиторные занятия - 198 часов, самостоятельная работа – 198 часов.

# *Сведения о затратах учебного времени и графике промежуточной аттестации*

Учебный предмет «Компьютерная графика» со сроком обучения 5 лет (программа «Дизайн» со сроком обучения 5 лет)

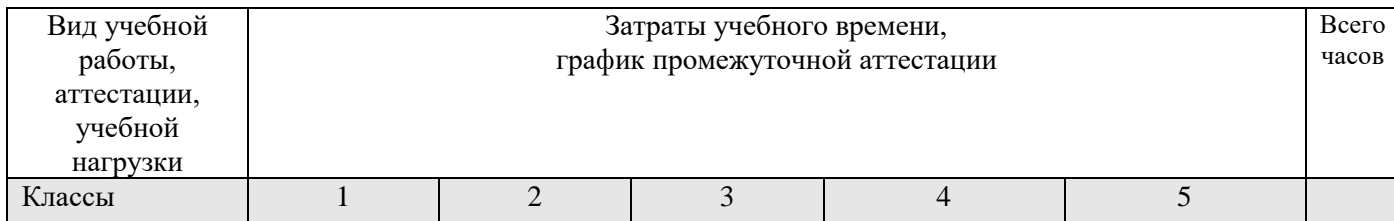

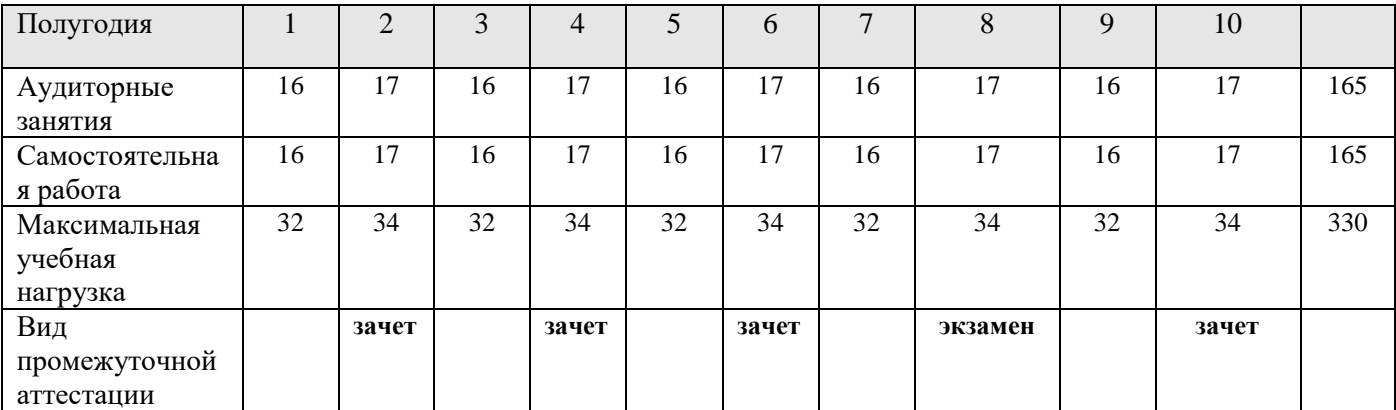

## Учебный предмет «Компьютерная графика» со сроком обучения 6 лет (программа «Дизайн» со сроком обучения 6 лет)

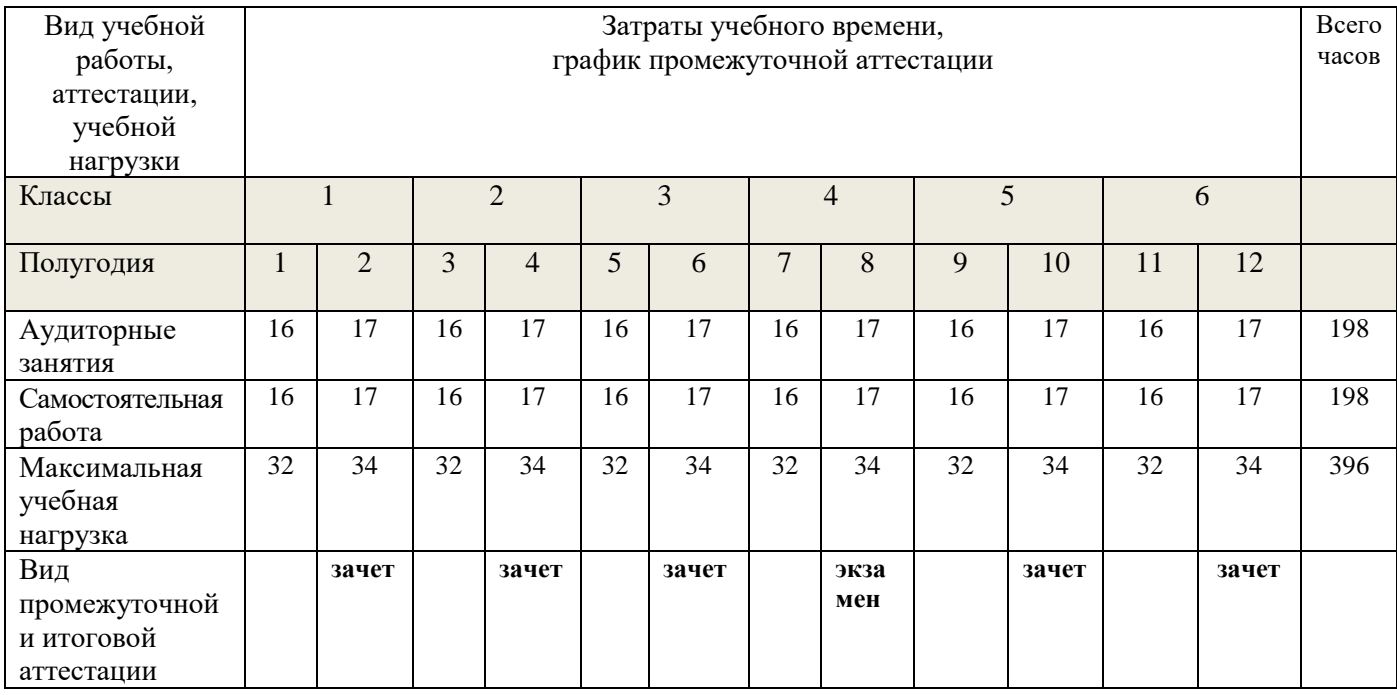

## *Форма проведения учебных занятий*

Учебные занятия по учебному предмету «Компьютерная графика» проводятся в форме аудиторных занятий, самостоятельной (внеаудиторной) работы и консультаций. Занятия по учебному предмету и проведение консультаций осуществляется в форме мелкогрупповых занятий численностью от 4 до 10 человек.

Мелкогрупповая форма занятий позволяет преподавателю построить процесс обучения в соответствии с принципами дифференцированного и индивидуального подходов, развивая возможности каждого учащегося.

Рекомендуемый объем учебных занятий в неделю по учебному предмету «Компьютерная графика» предпрофессиональной программы «Дизайн» со сроком обучения 6 лет составляет:

• аудиторные занятия:

1 - 5 классы – по 1 часу в неделю;

6 класс – по 1 часу в неделю;

• самостоятельная работа:

 $1 - 5$  классы – по 1 часу в неделю;

6 класс – по 1 часу в неделю.

Самостоятельная (внеаудиторная) работа может быть использована на выполнение сбора натурного графического материала (фотографирование изображений необходимых для выполнения упражнений и заданий по предмету «Компьютерная графика»), выполнения домашнего задания детьми, посещение ими учреждений культуры (выставок, галерей, музеев и т. д.), подготовку и участии детей в творческих мероприятиях, конкурсах и культурно-просветительской деятельности образовательного учреждения.

Консультации проводятся с целью подготовки учащихся к контрольным урокам, зачетам, экзаменам, просмотрам, творческим конкурсам и другим мероприятиям. Консультации могут проводиться рассредоточено или в счет резерва учебного времени.

#### *Цель и задачи учебного предмета*

Цель**:** художественно-эстетическое развитие личности ребенка, раскрытие творческого потенциала, приобретение в процессе освоения программы художественно-исполнительских и теоретических знаний, умений и навыков по учебному предмету, а также подготовка одаренных детей к поступлению в образовательные организации, реализующие профессиональные образовательные программы в области изобразительного искусства.

Задачи:

освоение терминологии предмета «Компьютерная графика»;

приобретение умений грамотно работать с графическими программами;

формирование: умения создавать графические изображения в векторной и растровой графике, умения создавать художественный образ при помощи компьютерной графики; приобретение устойчивых умений передавать авторский замысел при помощи компьютерной графики;

приобретение навыков работы с подготовительными материалами: фотографиями, рисунками, шрифтами, эскизами;

формирование навыков воплощения идеи в дизайн - проект.

#### *Обоснование структуры программы*

Обоснованием структуры программы являются ФГТ к дополнительной предпрофессиональной общеобразовательной программе в области изобразительного искусства «Дизайн», отражающие все аспекты работы преподавателя с учеником.

Программа содержит следующие разделы:

• сведения о затратах учебного времени, предусмотренного на освоение учебного предмета;

- распределение учебного материала по годам обучения;
- описание дидактических единиц учебного предмета;
- требования к уровню подготовки учащихся;
- формы и методы контроля, система оценок;
- методическое обеспечение учебного процесса.

В соответствии с данными направлениями строится основной раздел программы «Содержание учебного предмета».

#### *Методы обучения*

Для достижения поставленной цели и реализации задач предмета используются следующие методы обучения:

- словесный (объяснение, беседа, рассказ);
- наглядный (показ, демонстрация приемов работы);
- практический;

• эмоциональный (формирование ассоциативного ряда, наблюдение заданных свойств у изобразительных и художественных объектов).

Предложенные методы работы в рамках предпрофессиональной программы являются наиболее продуктивными при реализации поставленных целей и задач учебного предмета и основаны на проверенных методиках и сложившихся традициях изобразительного творчества.

# *Описание материально-технических условий реализации*

#### *учебного предмета*

Каждый учащийся обеспечивается доступом к библиотечным фондам и фондам аудио и видеозаписей школьной библиотеки. Во время самостоятельной работы учащиеся могут пользоваться Интернетом с целью изучения дополнительного материала по учебным заданиям.

Библиотечный фонд укомплектовывается печатными и электронными изданиями основной и дополнительной учебной и учебно-методической литературы по изобразительному искусству и дизайну, истории мировой культуры, художественными альбомами.

Класс компьютерной графики должен быть оснащен персональными компьютерами, сканером, принтером, цифровым фотоаппаратом, интерактивной доской.

# **2. СОДЕРЖАНИЕ УЧЕБНОГО ПРЕДМЕТА**

 Изучение программы учебного предмета «Компьютерная графика» начинается с беседы с детьми о технике безопасности и правилами работы в компьютерном классе. В начале каждого нового учебного года преподаватель вновь напоминает учащимся об этих правилах.

Программа учебного предмета «Компьютерная графика» составлена с учетом сложившихся традиций реалистической школы обучения рисунку, а также принципов наглядности, последовательности, доступности с учетом специфики направления «Дизайн». Содержание программы учебного предмета «Компьютерная графика» построено с учетом возрастных особенностей детей и с учетом особенностей их объемно-пространственного мышления.

Разделы содержания предмета определяют основные направления, этапы и формы в обучении компьютерной графике, которые в своем единстве решают задачу формирования у учащихся умений видеть, понимать и изображать элементы графического дизайна.

Темы учебных заданий располагаются в порядке постепенного усложнения, нарастания учебных задач – от простейших упражнений до изображения сложной и разнообразной по форме натуры. Предлагаемые темы заданий по компьютерной графике носят рекомендательный характер, преподаватель может предложить другие задания по своему усмотрению, что дает ему возможность творчески применять на занятиях авторские методики.

Главной формой обучения компьютерной графике является практическая работа по изучения возможностей векторной и растровой графики, позволяющих выполнять любой вид работ в графическом дизайне.

Выполнение краткосрочных упражнений способствует развитию у учащихся наблюдательности, креативного мышления, дает возможность эффективно овладевать искусством компьютерной графики.

Параллельно с выполнением практических заданий на компьютере учащиеся собирают (фотографируют) натурный материал, необходимый им в работе по предмету, что способствует развитию наблюдательности, креативного мышления, зрительной памяти и дает возможность эффективно овладеть искусством графического дизайна.

На начальном этапе обучения, на примере рисования простых форм происходит знакомство с принципами и приемами работы различными инструментами в векторном графическом редакторе CorelDRAW. В последующем осуществляется переход к изображению более сложных комбинированных форм и графических объектов, изучаются основные законы композиции на примерах и образцах произведений графического дизайна. Основным методическим условием обучения компьютерной графике является приобретение учащимися практических навыков работы на компьютере в векторной (программа CorelDRAW ) и растровой графике (программа Adobe Photoshop) по принципу: от простого - к сложному, от частного - к обогащенному общему, от плоскостного - к объемному решению. На завершающем этапе обучения происходит ознакомление с основами создания комплексных графических дизайн проектов. Обучение компьютерной графике включает также композиционные творческие задания, ставящие своей целью комплексное применение приобретенных знаний и умений при решении творческих задач, формирование художественного мышления. Последний год обучения включает задания, ориентированные на подготовку одаренных детей к поступлению в профессиональные учебные заведения.

 На протяжении всего процесса обучения выполняются обязательные самостоятельные и домашние задания. После изучения каждой темы для качественного усвоения учебного материала преподаватель самостоятельно определяет объем самостоятельной работы и домашнего задания.

 Большинство заданий и упражнений выполняются учащимися на форматах А-4 и А-3, что позволяет все графические эскизы выводить на печать. Этот процесс «от идеи - к эскизу, от эскиза - к готовому произведению» способствует более глубокому пониманию сущности графического дизайна.

#### **Содержание учебного предмета распределено по следующим разделам:**

Векторная графика. Графическая программа CorelDRAW.

Приемы работы в программе CorelDRAW.

Знакомство с законами и приемами работы над композицией.

Программа Adobe Photoshop. Растровая графика.

Роль и значение цвета в графическом дизайне.

Основы шрифтовой композиции.

Основы типографики.

Знакомство с языком графического дизайна.

Импорт, экспорт изображений.

Продукция графического дизайна. Календарь.

Плакат. Виды плакатов.

Фирменный стиль.

Создание авторских шрифтов.

Образ в графическом дизайне.

Направления в современном искусстве и графическом дизайне. Оп-арт

– оптическое искусство.

Итоговая работа. Проект графической продукции.

## *Учебно-тематический план*

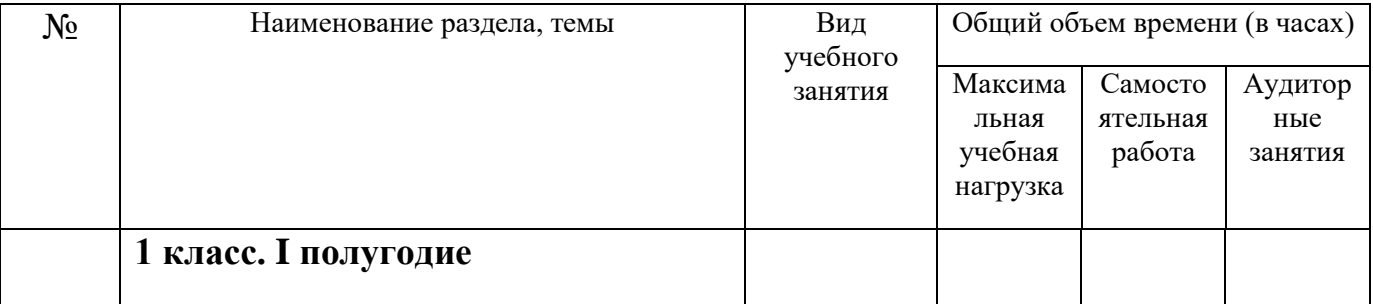

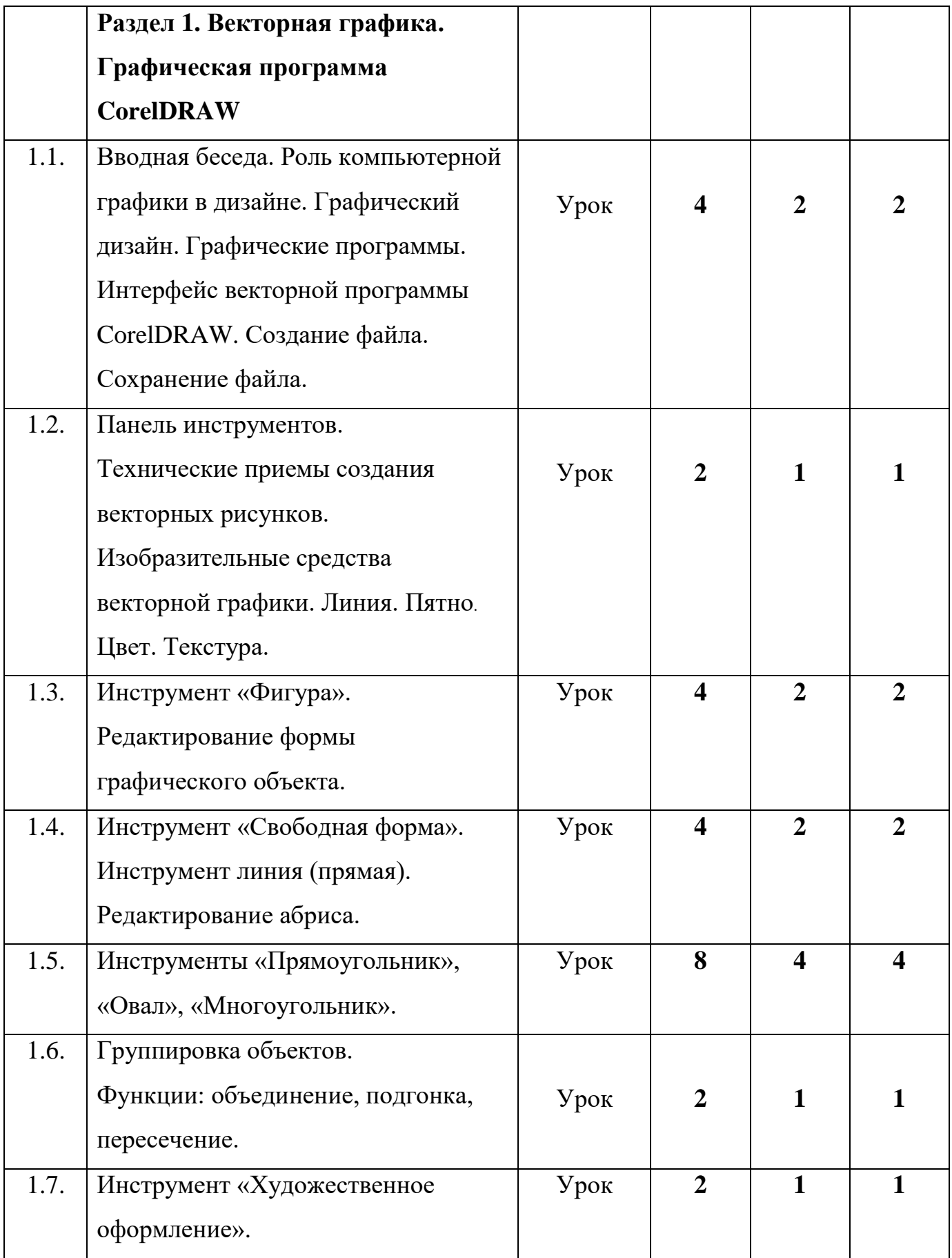

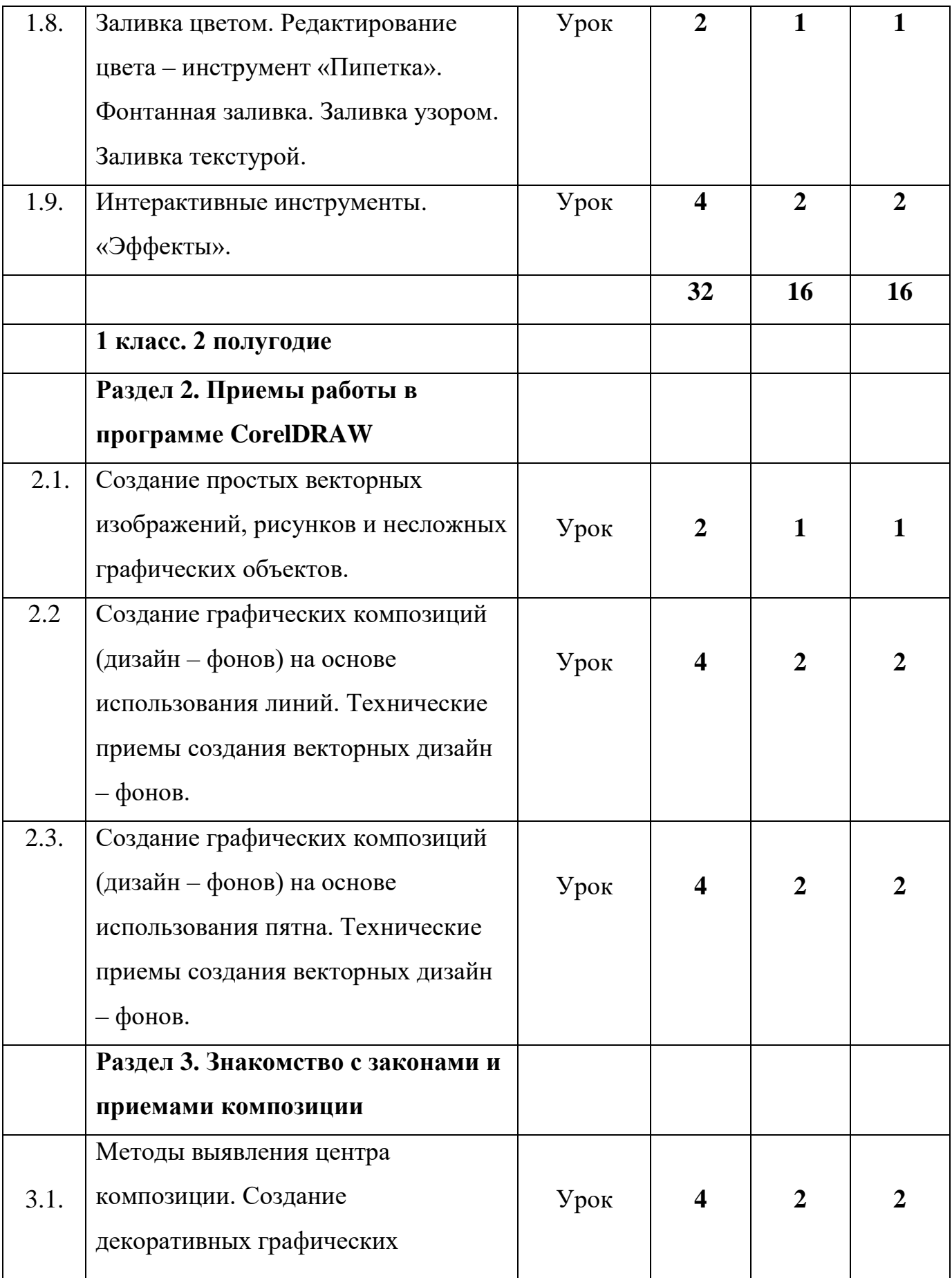

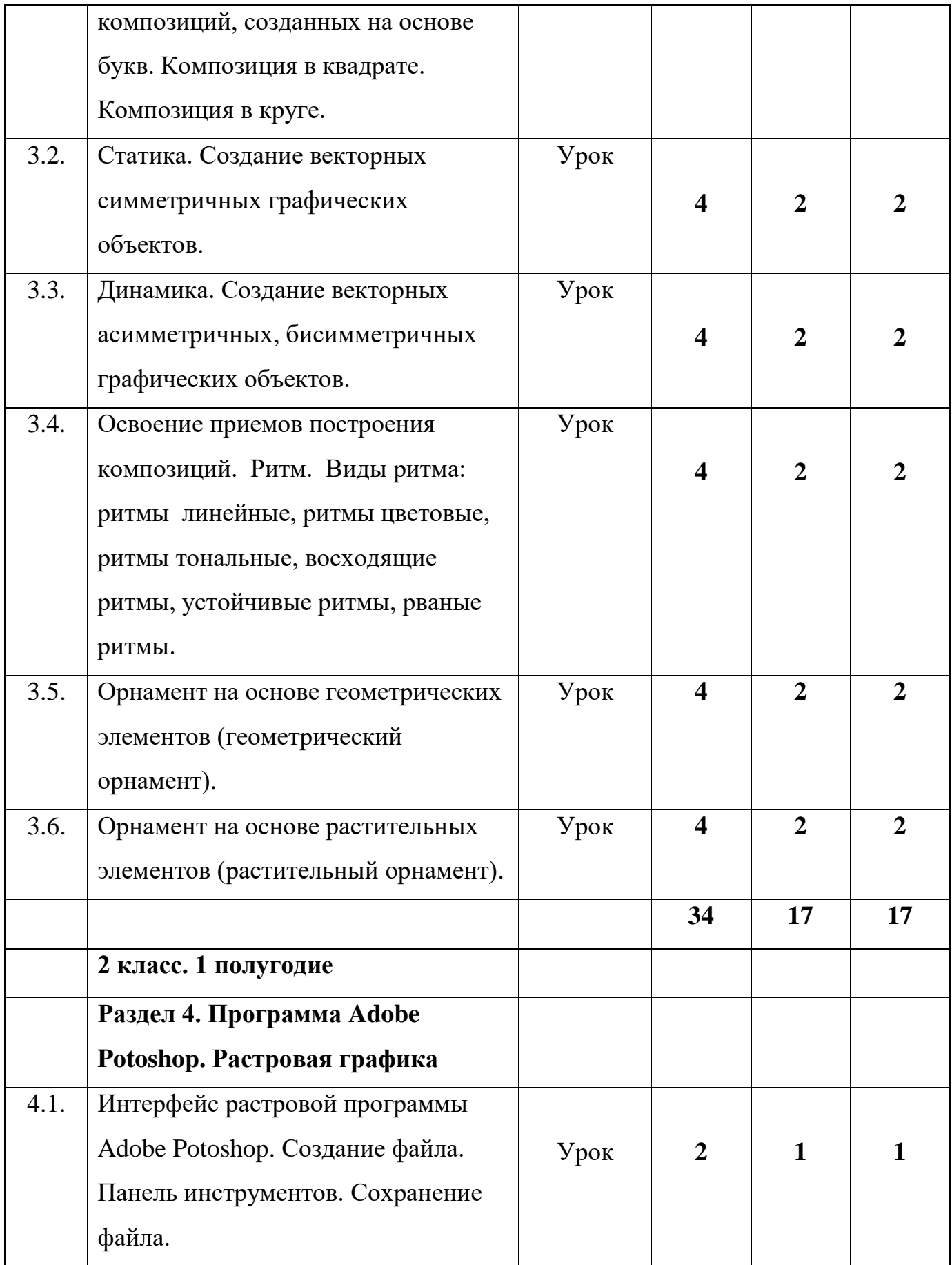

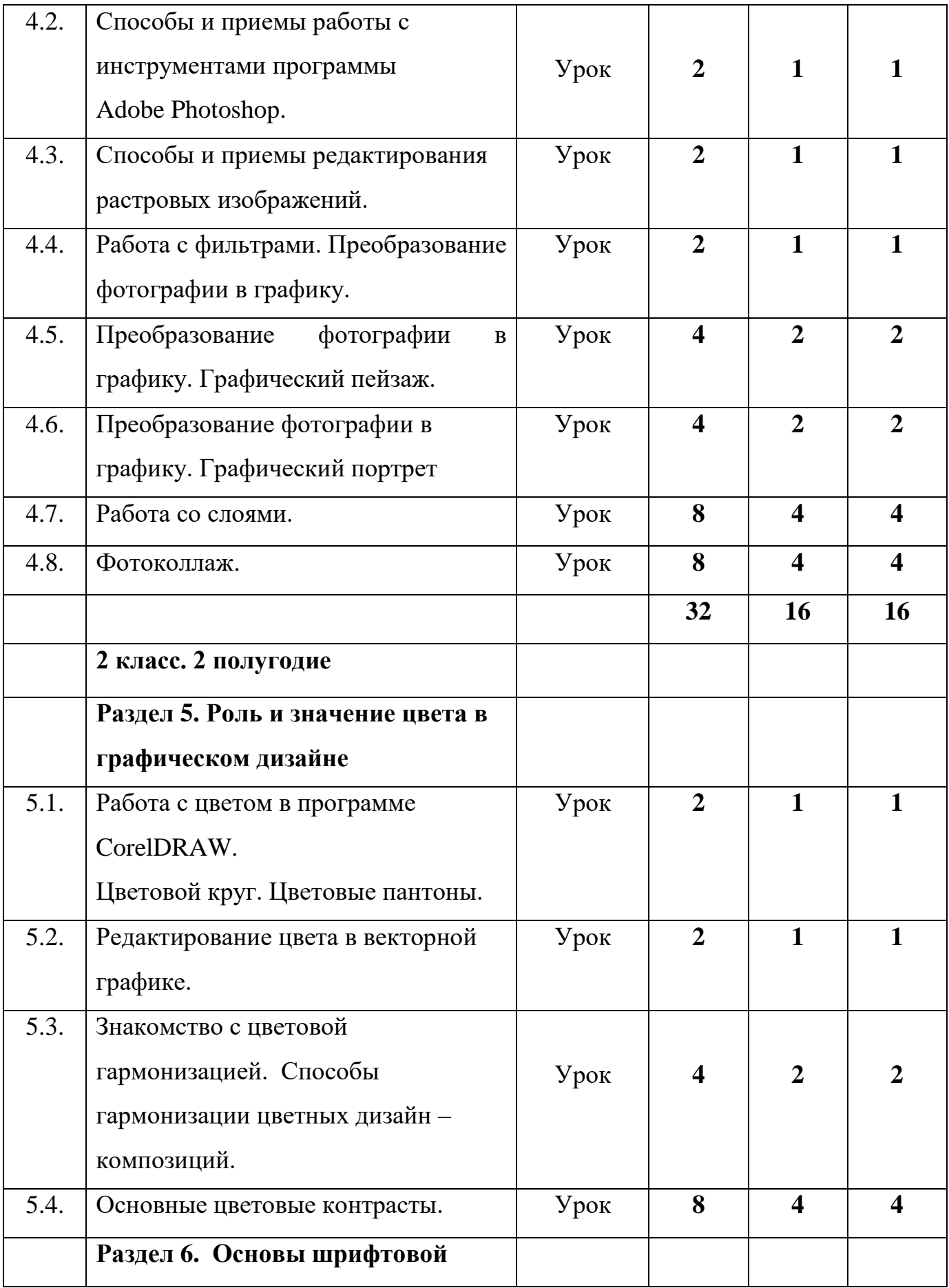

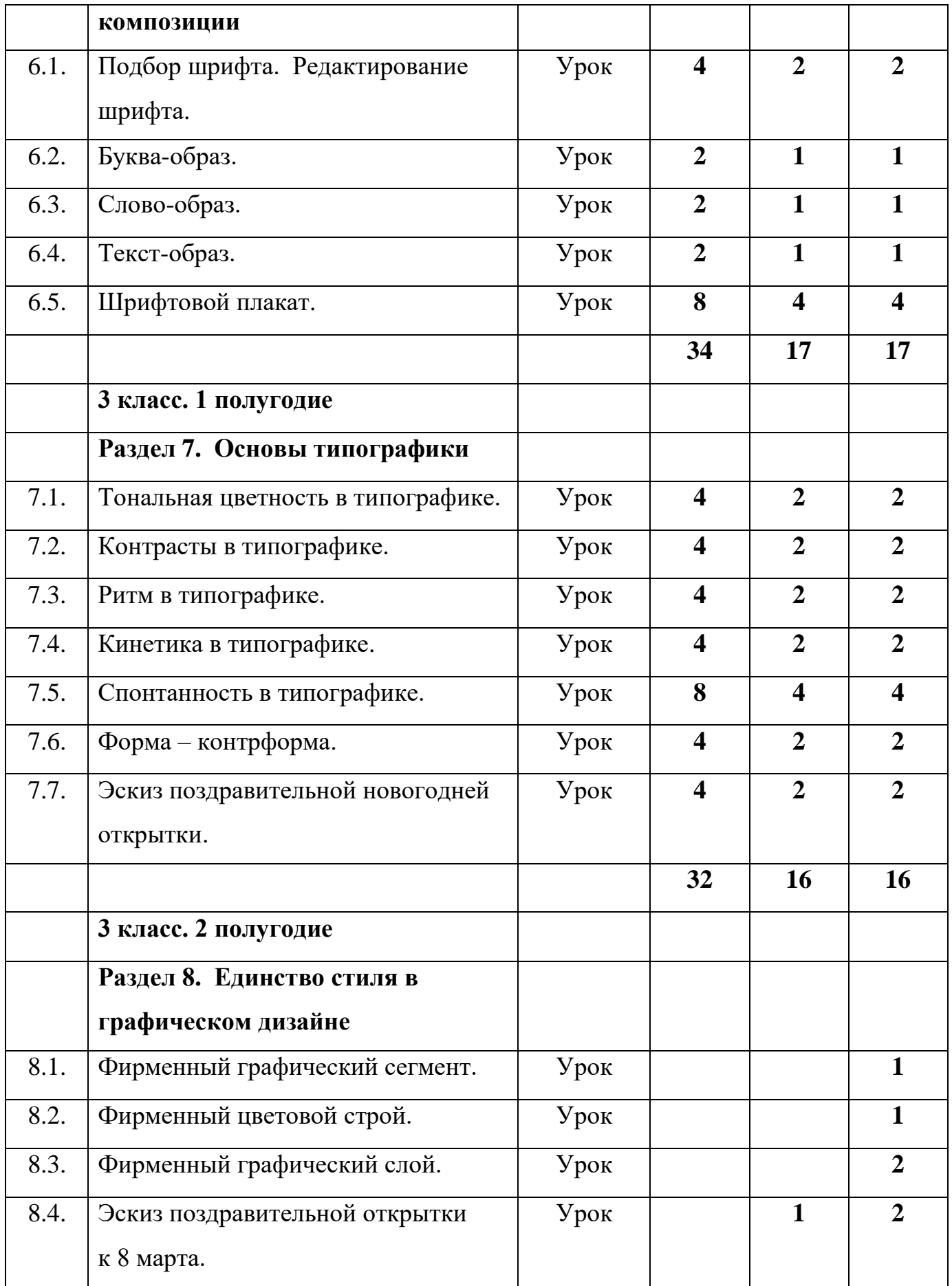

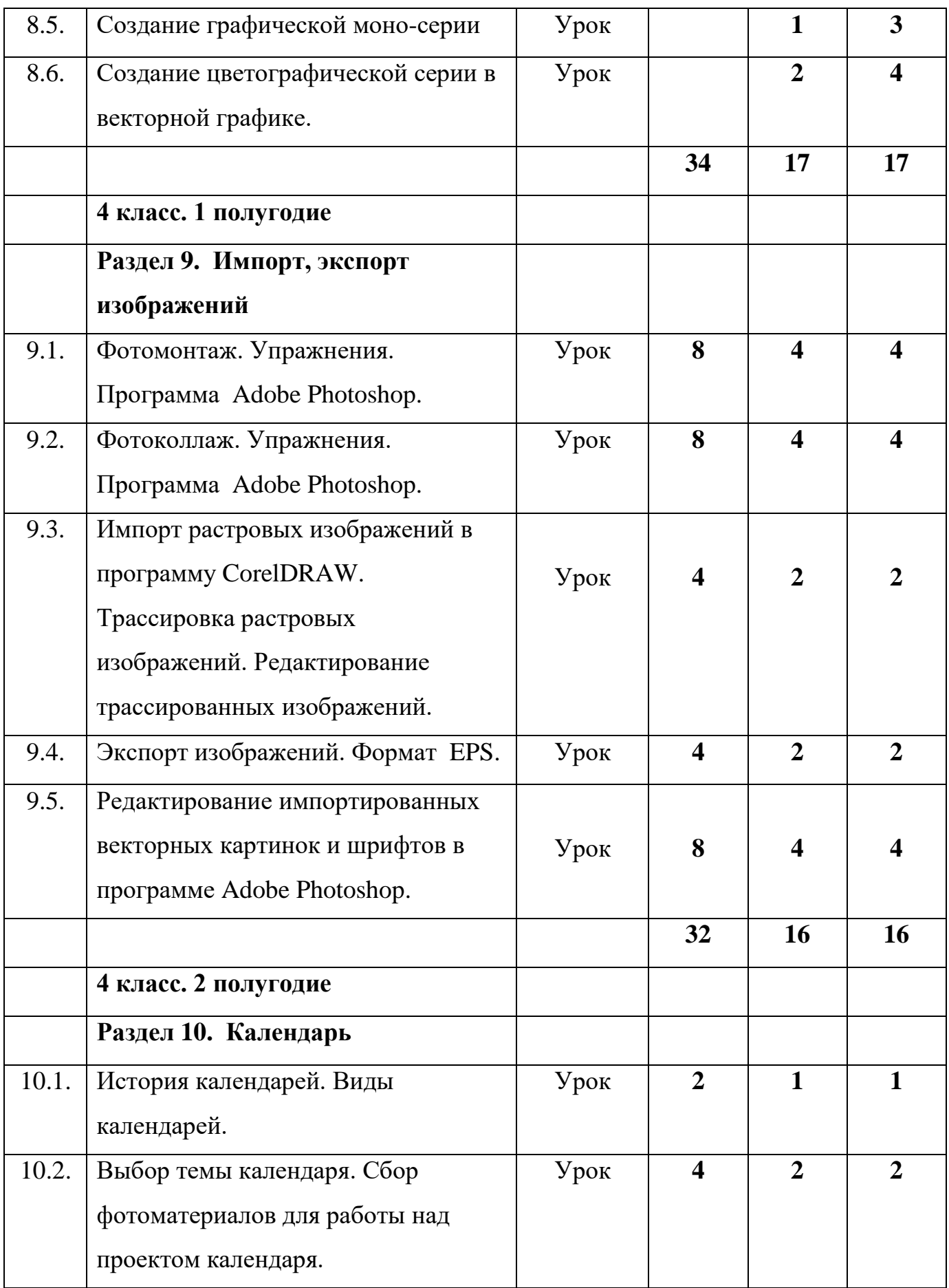

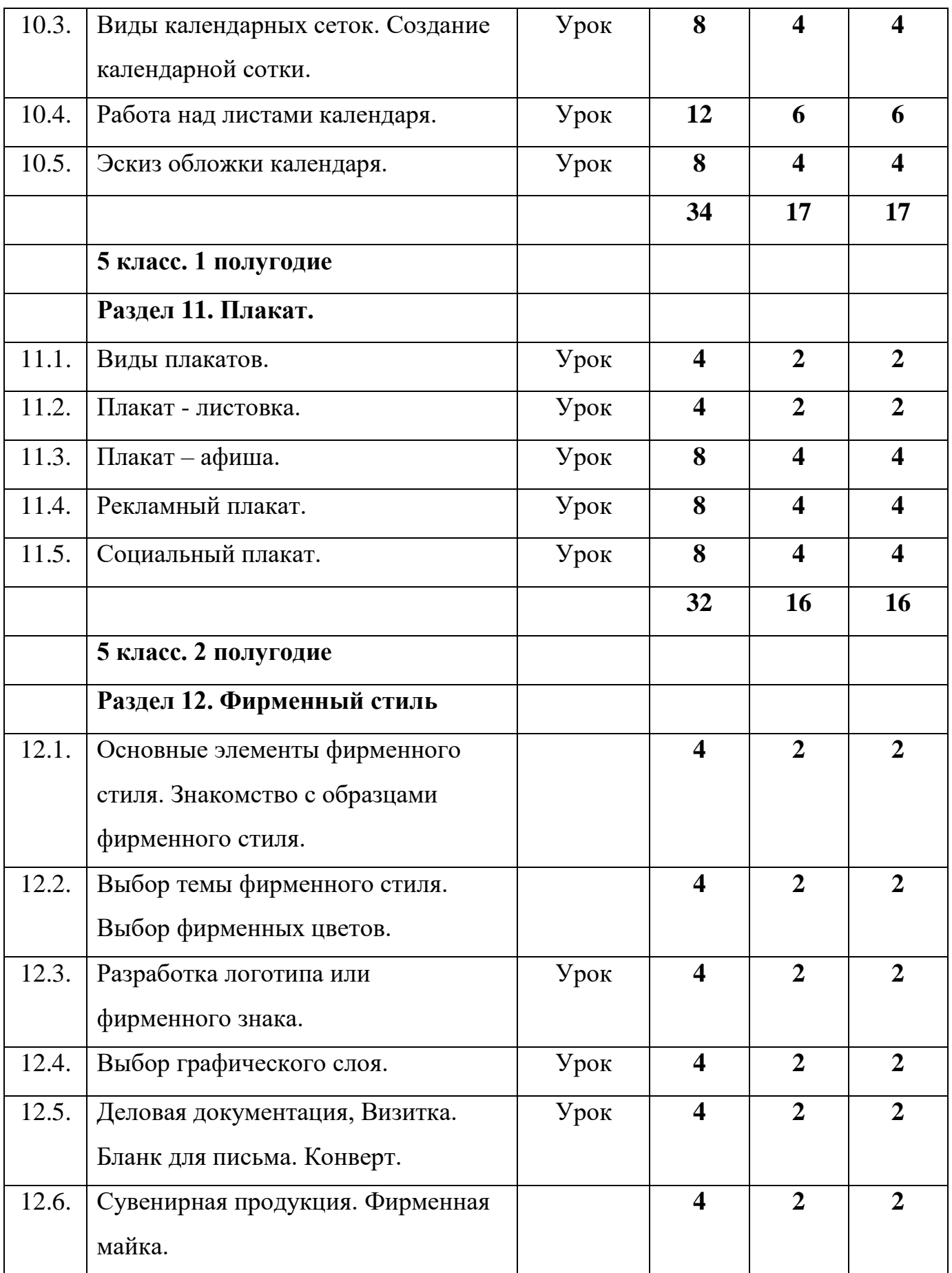

![](_page_19_Picture_208.jpeg)

![](_page_20_Picture_171.jpeg)

# *Годовые требования. Содержание разделов и тем*

## **Первый год обучения Ι полугодие**

# **Раздел 1. Векторная графика. Графическая программа CorelDRAW.**

**Тема 1.1. Вводная беседа о компьютерной графике.** Роль компьютерной графики в дизайне. Графический дизайн. Графические программы. Интерфейс векторной программы CorelDRAW. Создание файла. Сохранение файла.

**Задачи:** познакомить учащихся с организацией рабочего места, правильной посадкой за компьютером. Познакомить учащихся с произведениями графического дизайна. Познакомить учащихся с возможностями графической программы CorelDRAW.

Познакомить учащихся с понятиями «файл», «создание файла», «сохранение файла».

**Тема 1.2. Панель инструментов.** Изобразительные средства векторной графики. Линия. Пятно. Цвет. Текстура.

**Формат:** А-4. Упражнения. Работа на компьютере.

**Задачи:** познакомить учащихся с набором инструментов программы CorelDRAW. Познакомить учащихся с техническими приемами создания векторных простых рисунков.

**Тема 1.3. Инструмент «Фигура».** Редактирование формы графического объекта.

**Формат:** А-3. Упражнения. Работа на компьютере.

**Задачи:** формировать умения в работе с редактированием формы графических объектов инструментом «Фигура».

## **Тема 1.4. Инструмент «Свободная форма».**

Инструмент линия (прямая). Редактирование абриса.

**Формат:** А-2. Упражнения. Работа на компьютере.

**Задачи:** формировать умения в работе с изображением объектов инструментом «Свободная форма».

#### **Тема 1.5. Инструменты «Прямоугольник», «Овал»,** «**Многоугольник». Формат:** А-4. Упражнения. Работа на компьютере.

**Задачи:** Формировать умения в работе над изображением объектов инструментами «Прямоугольник», «Овал», Многоугольник».

## **Тема 1.6. Группировка объектов.**

**Формат:** А-4. Упражнения. Работа на компьютере.

**Задачи:** формировать умения в работе с функциями: объединение, подгонка, пересечение графических объектов.

## **Тема1.7. Инструмент «Художественное оформление».**

**Формат:** А-4. Упражнения. Работа на компьютере.

**Задачи:** формировать умения в работе с пакетом инструментов «Художественное оформление»**.** 

## **Тема 1.8. Заливка цветом. Редактирование цвета – инструменты «Пипетка», «Ковш».** Однородная заливка. Фонтанная заливка. Заливка узором. Заливка текстурой.

**Формат:** А-4. Упражнения. Работа на компьютере.

**Задачи:** формировать умения в работе с цветом.

## **Тема 1.9. Пакет интерактивные инструменты «Эффекты».**

**Формат:** А-3. Упражнения. Работа на компьютере.

**Задачи:** формировать умения в работе с пакетом интерактивных инструментов: перетекание, искажение, выдавливание, тень, прозрачность.

#### **Первый год обучения ΙI полугодие**

# **Раздел 2. Приемы работы в программе CorelDRAW**

# **Тема 2.1. Создание простых векторных изображений, рисунков и несложных графических объектов.**

**Формат:** А-3. Упражнения. Работа на компьютере.

**Задачи:** формировать умения в работе по созданию векторных рисунков, разнообразить технические приемы рисования и изображения графических объектов.

**Тема 2.2. Создание графических композиций (дизайн – фонов) на основе использования линий.** Технические приемы создания векторных дизайн – фонов.

**Формат:** 2 листа А-4. Создать 4 композиции (по 2 шт. на лист) графических композиций дизайн – фонов, используя только линии различной пластики, толщины. Работа на компьютере.

**Задачи:** формировать умения в работе по созданию графических композиций различными средствами выражения.

**Тема 2.3. Создание графических композиций (дизайн – фонов) на основе использования пятна.** Технические приемы создания векторных дизайн – фонов.

**Формат:** 2 листа А-4. Создать 4 композиции (по 2 шт. на лист) графических композиций дизайн – фонов, используя инструменты «Прямоугольник», «Многоугольник», «Овал» и функцию «Объединение». Работа на компьютере.

**Задачи:** формировать умения в работе по созданию графических композиций.

## **Раздел 3. Знакомство с законами и приемами композиции**

## **Тема 3.1. Методы выявление центра композиции.**

**Формат:** 2 листа А-4. Создать 4 композиции (по 2 шт. на лист). Композиция в квадрате. Композиция в круге. Работа на компьютере.

**Задачи:** формировать умения в работе по созданию графических композиций. Познакомить учащихся с законами и приемами работы над композицией.

## **Тема 3.2. Статика.**

**Формат:** лист А-4. Создать 4 векторных симметричных графических объекта (4 шт. на лист). Симметричные графические объекты можно делать из букв. Можно использовать буквы из разных шрифтовых гарнитур.

**Задачи:** формировать умения в работе по созданию графических композиций. Познакомить учащихся с законами и приемами работы над композицией.

## **Тема 3.3. Динамика.**

**Формат:** лист А-4. Создать 4 векторных асимметричных, бисимметричных графических объекта (4 шт. на лист). Асимметричные, бисимметричные графические объекты можно делать из букв. Можно использовать буквы из разных шрифтовых гарнитур. Работа на компьютере.

**Задачи:** формировать умения в работе по созданию графических композиций. Познакомить учащихся с законами и приемами работы над композицией.

## **Тема 3.4. Освоение приемов построения композиций. Ритм.**

**Формат:** А-4. Упражнения. Работа на компьютере.

**Задачи:** формировать умения в работе по созданию графических композиций. Познакомить учащихся с законами и приемами работы над композицией. Познакомить учащихся с видами ритмов: ритмы линейные, ритмы цветовые, ритмы тональные, восходящие ритмы, устойчивые ритмы, рваные ритмы.

**Тема 3.5. Разработка орнамента.** Геометрический орнамент.

**Формат:** А-4. Упражнения. Работа на компьютере.

**Задачи:** формировать умения в работе по созданию графических композиций. Научиться создавать орнамент на основе геометрических элементов (геометрический орнамент).

# **Тема 3.6. Разработка орнамента.** Растительный орнамент.

**Формат:** А-4. Упражнения. Работа на компьютере.

**Задачи:** формировать умения в работе по созданию графических композиций. Научиться создавать орнамент на основе растительных элементов (растительный орнамент).

![](_page_23_Picture_192.jpeg)

# **Раздел 4. Растровая графика. Программа Adobe Photoshop.**

**Тема 4.1. Вводная беседа. Интерфейс растровой программы Adobe Potoshop.** Создание файла. Панель инструментов. Сохранение файла.

**Формат:** А-4. Упражнения. Работа на компьютере.

**Задачи:** познакомить учащихся с правилами работы с программой Adobe Photoshop. Познакомить учащихся с образцами растровой графики и графического дизайна. Познакомить учащихся с возможностями графической программы Adobe Photoshop.

# **Тема 4.2. Способы и приемы работы с инструментами программы Adobe Photoshop.**

**Формат:** А-4. Упражнения. Работа на компьютере.

**Задачи:** познакомить учащихся с техническими приемами создания растровых рисунков и изобразительными средствами растровой графики. Панель инструментов.

# **Тема 4.3. Способы и приемы редактирования растровых изображений.**

**Формат:** А-4. Упражнения. Работа на компьютере.

**Задачи:** познакомить учащихся с приемами редактирования растровых изображений.

**Тема 4.4. Работа с фильтрами.** Преобразование фотографии в графику.

**Формат:** А-4. Упражнения. Работа на компьютере.

**Задачи:** познакомить учащихся с приемами работы с фильтрами для редактирования растровых изображений. Показать учащимся возможности перевода фотографий в графику.

**Тема 4.5. Преобразование фотографии в графику. Графический пейзаж. Формат:** А-4. Упражнения. Работа на компьютере.

**Задачи:** познакомить учащихся с приемами редактирования растровых изображений. Показать учащимся возможности перевода фотографий в графику.

# **Тема 4.6. Преобразование фотографии в графику. Графический портрет.**

**Формат:** А-3. Упражнения. Работа на компьютере.

**Задачи:** научить учащихся приемам редактирования растровых изображений. Научить учащихся переводить фотографии в графику.

# **Тема 4.7. Работа со слоями.**

**Формат:** А-4. Упражнения. Работа на компьютере. **Задачи:** познакомить учащихся с приемами работы со слоями. Формировать умения в работе с растровой графикой.

# **Тема 4.8. Фотоколлаж.**

**Формат:** А-4. Упражнения. Работа на компьютере.

**Задачи:** формировать умения в работе по созданию растровых графических композиций.

## **Второй год обучения**

#### **Раздел 5. Роль и значение цвета в графическом дизайне**

#### **Тема 5.1. Работа с цветом в программе CorelDRAW.**

**Формат:** А-4. Упражнение. Работа на компьютере.

Цветовой круг. Цветовые понтоны.

**Задачи:** познакомить учащихся с приемами гармонизации цвета на основе цветового круга. Создать 12-шкальный цветовой круг в программе CorelDRAW. Познакомить учащихся с цветовыми понтонами.

#### **Тема 5.2. Редактирование цвета в векторной графике.**

**Формат:** А-4. Упражнение. Работа на компьютере. Инструменты «Заливка», «Пипетка».

**Задачи:** формировать умения редактирования цвета в программе CorelDRAW.

**Тема 5.3. Знакомство с цветовой гармонизацией.** Способы гармонизации цветных дизайн – композиций.

**Формат:** А-4. Упражнения. Работа на компьютере. Цветовые растяжки. Монохромная цветовая композиция. Ахроматическая цветовая композиция.

**Задачи:** формировать умения редактирования цвета в программе CorelDRAW.

#### **Тема 5.4. Основные цветовые контрасты.**

**Формат:** А-4. Упражнения. Работа на компьютере.

**Задачи:** познакомить учащихся с приемами гармонизации цвета на основе цветовых контрастов. Создать цветные композиции небольшого размера на основе цветовых контрастов: контраст основных цветов, контраст дополнительного цвета, симультанный контраст, контраст насыщения цвета, контраст тепла и холода (тепло-холодный), контраст света и тени (светотеневой) в программе CorelDRAW. Композиции нужно делать на формальной, абстрактной основе, небольшого размера.

#### **Раздел 6. Основы шрифтовой композиции**

**Тема 6.1. Редактирование шрифта.** Подбор шрифта.

**Формат:** А-4. Упражнения. Работа на компьютере.

**Задачи:** формировать умения в работе над шрифтовой композицией в программе CorelDRAW.

#### **Тема 6.2. Буква-образ.**

**Формат:** А-4. Упражнения. Работа на компьютере.

**Задачи:** формировать умения создания образа в шрифтовой композиции.

## **Тема 6.3. Слово-образ.**

**Формат:** А-4. Упражнения. Работа на компьютере. **Задачи:** формировать умения создания образа в шрифтовой композиции.

## **Тема 6.4. Текст-образ.**

**Формат:** А-4. Упражнения. Работа на компьютере. **Задачи:** формировать умения создания образа в шрифтовой композиции.

## **Тема 6.5. Шрифтовой плакат.**

**Формат:** А-4. Упражнения. Работа на компьютере. **Задачи:** формировать умения создания грамотных шрифтовых композиций.

#### **Третий год обучения 1 полугодие**

## **Раздел 7. Основы типографики**

## **Тема 7.1. Тональная цветность в типографике.**

**Формат:** А-4. Упражнения. Работа на компьютере.

**Задачи:** познакомить учащихся с законами и приемами создания произведений типографики.

# **Тема 7.2. Контрасты в типографике.**

**Формат:** А-4. Упражнения. Работа на компьютере.

**Задачи:** познакомить учащихся с законами и приемами создания произведений типографики. Показать разнообразие вариантов разработки темы.

## **Тема 7.3. Ритм в типографике.**

**Формат:** А-4. Упражнения. Работа на компьютере. **Задачи:** формировать умения работать в типографике.

## **Тема 7.4. Кинетика в типографике.**

**Формат:** А-4. Упражнения. Работа на компьютере. 3-4 разных по принципу варианта использования темы «Кинетика».

**Задачи:** познакомить учащихся с законами и приемами создания произведений типографики.

# **Тема 7.5. Спонтанность в типографике.**

**Формат:** А-4. Упражнения. Работа на компьютере.

**Задачи:** формировать умения создания авторских типографских композиций.

#### **Тема 7.6. Форма - контрформа**

**Формат:** А-4. Упражнения. Работа на компьютере.

**Задачи:** познакомить учащихся со значением формы и контрформы в шрифте и в типографике.

#### **Тема 7.7. Эскиз поздравительной новогодней открытки.**

**Формат:** А-4. Эскиз односторонней или распашной открытки. Работа на компьютере.

**Задачи:** формировать умения создания произведений графического дизайна.

## **Третий год обучения 2 полугодие**

#### **Раздел 8. Единство стиля в графическом дизайне**

#### **Тема 8.1. Фирменный графический сегмент.**

**Формат:** А-4. Упражнения. Работа на компьютере.

**Задачи:** познакомить учащихся с базовыми элементами фирменного графического стиля.

#### **Тема 8.2. Фирменный цветовой строй.**

**Формат:** А-4. Упражнения. Работа на компьютере.

**Задачи:** познакомить учащихся с базовыми элементами фирменного графического стиля.

## **Тема 8.3. Фирменный графический слой.**

**Формат:** А-4. Упражнения. Работа на компьютере.

**Задачи:** познакомить учащихся с базовыми элементами фирменного графического стиля.

#### **Тема 8.4. Эскиз поздравительной открытки к 8 марта.**

**Формат:** А-4. Эскиз односторонней или распашной открытки. Работа на компьютере.

**Задачи:** формировать умения создания произведений графического дизайна.

## **Тема 8.5. Создание графической моно-серии.**

**Формат:** А-3. Упражнения. Работа на компьютере. Создать 5-7 композиций, разных по формату (вертикальный, горизонтальный, квадратный, узкий и т.п.), разных по компоновке, но еденных по стилю.

**Задачи:** познакомить учащихся с принципами и приемами работы по созданию фирменного графического стиля.

## **Тема 8.6. Создание цвето-графической серии в векторной графике.**

**Формат:** А-3. Упражнения. Работа на компьютере. Создать 4-5 композиций, единых по формату, колориту и стилистике изображения, но разных по компоновке изобразительных элементов.

**Задачи:** познакомить учащихся с принципами и приемами создания графических серий.

#### **Четвертый год обучения 1 полугодие**

#### **Раздел 9. Импорт, экспорт изображений.**

#### **Тема 9.1. Фотомонтаж. Упражнения. Программа Adobe Photoshop.**

**Формат:** А-4, А-3. Упражнения. Работа на компьютере.

**Задачи:** познакомить учащихся с искусством создания фотомонтажных композиций. Познакомить учащихся с приемами создания фотомонтажей. Формировать умения в работе с растровой графикой.

#### **Тема 9.2. Фотоколлаж. Упражнения. Программа Adobe Photoshop.**

**Формат:** А-4. Упражнения. Работа на компьютере.

**Задачи:** познакомить учащихся с базовыми элементами фирменного графического стиля. Познакомить учащихся с приемами создания фотоколлажей. Формировать умения в работе с растровой графикой.

# **Тема 9.3. Импорт растровых изображений в программу CorelDRAW.**

**Формат:** А-4. Упражнения. Работа на компьютере. Трассировка растровых изображений. Редактирование трассированных изображений

**Задачи:** познакомить учащихся с техническими приемами создания векторных рисунков. Формировать навыки по созданию произведений графического дизайна, разнообразить методы и приемы использования средств векторной графики.

#### **Тема 9.4. Экспорт изображений.** Формат EPS.

**Формат:** А-4. Упражнения. Работа на компьютере. Перевод векторных изображений в формат EPS. Экспорт изображений. Редактирование изображений в программе Adobe Photoshop.

**Задачи:** познакомить учащихся с техническими приемами работы в растровой графике. Формировать навыки по созданию произведений графического дизайна, разнообразить методы и приемы использования средств растровой графики.

## **Тема 9.5. Редактирование импортированных векторных картинок и шрифтов в программе Adobe Photoshop.**

**Формат:** А-4. Упражнения. Работа на компьютере. Импорт векторных изображений в формате EPS. Редактирование импортируемых изображений и шрифтов в программе Adobe Photoshop.

**Задачи:** познакомить учащихся с техническими приемами работы в растровой графике. Формировать навыки по созданию произведений графического дизайна, разнообразить методы и приемы использования средств растровой графики.

## **Четвертый год обучения 2 полугодие**

#### **Раздел 10. Календарь**

#### **Тема 10.1. История календарей. Виды календарей.**

**Задачи:** познакомить учащихся с историей появления календарей, видами календарей, приемами создания календарей.

#### **Тема 10.2. Выбор темы календаря.**

**Формат:** А-4. Работа над проектом. Сбор фотоматериалов для работы над проектом календаря. Работа на компьютере.

**Задачи:** развить у учащихся концептуальное мышление, формировать навыки по созданию произведений графического дизайна, разнообразить методы и приемы использования средств компьютерной графики.

#### **Тема 10.3. Виды календарных сеток.** Создание календарной сотки.

**Формат:** А-4. Работа над проектом. Разработать варианты календарных сеток. Работа на компьютере.

**Задачи:** разнообразить методы и приемы использования средств компьютерной графики.

#### **Тема 10.4. Работа над эскизами листов календаря.**

**Формат:** А-4. Работа над проектом. Разработать варианты календарных сеток. Работа на компьютере.

**Задачи:** разнообразить методы и приемы использования средств компьютерной графики.

#### **Тема 10.5. Эскиз обложки календаря.**

**Формат:** А-4. Работа над проектом календаря. Разработать эскиз обложки календаря. Работа на компьютере.

**Задачи:** формировать навыки по созданию произведений графического дизайна.

#### **Пятый год обучения 1 полугодие**

#### **Раздел 11. Плакат**

#### **Тема 11.1. Виды плакатов.**

**Задачи:** познакомить учащихся с историей появления плакатов, видами плакатов, средствами и приемами создания плакатов. Показать образцы произведений искусства плаката.

#### **Тема 11.2. Плакат - листовка.**

**Формат:** А-4. Работа над эскизами плаката-листовки. Работа на компьютере. **Задачи:** формировать навыки по созданию произведений типографики и графического дизайна.

#### **Тема 11.3. Плакат – афиша.**

**Формат:** А-4. Работа над эскизами плаката-афиши. Работа на компьютере. **Задачи:** формировать навыки по созданию произведений типографики и графического дизайна.

#### **Тема 11.4. Рекламный плакат.**

**Формат:** А-4. Работа над эскизами рекламного плаката. Работа на компьютере.

**Задачи:** формировать навыки по созданию произведений типографики и графического дизайна. Развивать креативное мышление.

#### **Тема 11.5. Социальный плакат**

**Формат:** А-4. Работа над эскизами плаката-афиши. Работа на компьютере. **Задачи:** формировать навыки по созданию произведений типографики и графического дизайна. Развивать креативное мышление.

![](_page_30_Picture_168.jpeg)

#### **Раздел 12. Фирменный стиль**

#### **Тема 12.1. Основные элементы фирменного стиля.** Знакомство.

**Задачи:** познакомить учащихся с образцами фирменного стиля, значением фирменного стиля в современном дизайне. Показать разнообразие приемов работы над фирменным стилем.

# **Тема 12.2. Выбор темы фирменного стиля.** Выбор фирменных цветов.

**Формат:** А-4. Работа над эскизами. Работа на компьютере.

**Задачи:** формировать навыки по созданию произведений графического дизайна. Развивать креативное мышление.

## **Тема 12.3. Разработка логотипа или фирменного знака.**

**Формат:** А-4. Работа над эскизами. Работа на компьютере.

**Задачи:** формировать навыки по созданию произведений типографики и графического дизайна. Применять навыки в работе со шрифтом.

## **Тема 12.4. Выбор графического слоя.**

**Формат:** А-4. Работа над эскизами. Работа на компьютере.

**Задачи:** формировать умения и навыки по созданию произведений графического дизайна. Применять навыки в работе над графическими изображениями.

**Тема 12.5. Деловая документация**. Визитка. Бланк для письма. Конверт.

**Формат:** А-4. Работа над эскизами. Работа на компьютере.

**Задачи:** формировать умения и навыки по созданию произведений типографики и графического дизайна. Развивать креативное мышление.

## **Тема 12.6. Сувенирная продукция.** Фирменная майка.

**Формат:** А-4. Работа над эскизами. Работа на компьютере.

**Задачи:** формировать умения и навыки по созданию сувенирной продукции и графического дизайна. Развивать креативное мышление.

## **Тема 12.7. Рекламные носители. Сувенирная продукция**. Фирменный пакет.

**Формат:** А-4. Работа над эскизами. Работа на компьютере.

**Задачи:** формировать умения и навыки по созданию сувенирной продукции и графического дизайна. Развивать креативное мышление.

# **Тема 12.8. Рекламный плакат (баннер).**

**Формат:** А-4. Работа над эскизами. Работа на компьютере.

**Задачи:** формировать умения и навыки по созданию современной рекламы. Развивать креативное мышление.

#### **Шестой год обучения 1 полугодие**

## **Раздел 13. Создание авторских шрифтов**

## **Тема 13.1. Авторская буквица.**

**Формат:** А-4. Работа над эскизами. Работа на компьютере.

**Задачи:** формировать умения и навыки по созданию авторских шрифтов и шрифтовых композиций. Развивать креативное мышление.

## **Тема 13.2. Перевод рукописного шрифта в векторную графику.**

**Формат:** свободный. Написание отдельных слов или фраз любыми графическими материалами: уголь, сангина, соус, пастель, гуашь и т.п. Сканирование и фотографирование рисованных шрифтов. Перевод изображений в векторную графику. Работа на компьютере.

**Задачи:** формировать умения и навыки по созданию авторских шрифтов и шрифтовых композиций. Развивать креативное мышление.

## **Тема 13.3. Рисованные логотипы. Перевод рисунка в векторную графику.**

**Формат:** А-4. Работа над эскизами, рисунками. Сканирование и фотографирование рисунков и рисованных логотипов. Перевод изображений в векторную графику. Работа на компьютере.

**Задачи:** формировать умения и навыки по созданию авторских шрифтов и шрифтовых композиций. Развивать креативное мышление.

## **Тема 13.4. Фото коллажированные шрифты.**

**Формат:** А-4. Работа над эскизами. Работа на компьютере.

**Задачи:** формировать умения и навыки создания авторских шрифтов и шрифтовых композиций. Развивать креативное мышление. Создать из выбранных материалов и предметов 5-6 букв, единых по пластике и стилистике, сфотографировать их.

## **Раздел 14. Образ в графическом дизайне.**

## **Тема 14.1. Буква животное.**

**Формат:** А-4. Работа над эскизами. Работа на компьютере.

**Задачи:** формировать умения и навыки по созданию авторских шрифтов и шрифтовых композиций. Развивать креативное мышление.

## **Тема 14.2. Буква предмет**.

**Формат:** А-4. Работа над эскизами. Работа на компьютере.

**Задачи:** формировать умения и навыки по созданию авторских шрифтов и шрифтовых композиций. Развивать креативное мышление.

![](_page_32_Picture_203.jpeg)

## **Раздел 15. Направления в современном искусстве и графическом дизайне. Оп-арт – оптическое искусство.**

#### **Тема 15.1. Основные приемы создания произведений в стиле «Оп-арт».**

**Формат:** А-4. Работа над эскизами. Работа на компьютере. Векторная графика.

**Задачи:** формировать у учащихся знание и понимание современного изобразительного искусства. Развивать креативное мышление.

#### **Тема 15.2. Оптическая деформация изобразительной плоскости.**

**Формат:** А-4. Работа над эскизами. Работа на компьютере. Векторная графика.

**Задачи:** формировать у учащихся знание и понимание современного изобразительного искусства. Развивать креативное мышление.

#### **Тема 15.3. Цветовая деформация изобразительной плоскости.**

**Формат:** А-4. Работа над эскизами. Работа на компьютере. Векторная графика.

**Задачи:** формировать умения и навыки по созданию графических композиций. Развивать креативное мышление.

## **Тема 15.4. Цветовая симультация.**

**Формат:** А-4. Работа над эскизами. Работа на компьютере. Векторная графика.

**Задачи:** формировать умения и навыки по созданию авторских цветовых и графических композиций. Развивать креативное мышление.

#### **Раздел 16. Итоговая работа.**

**Тема 16.1. Проект продукции графического дизайна**. Свободная тема. Выбор темы.

**Задачи:** на основе сформированных умений и навыков продумать и создать графический проект. Продемонстрировать уровень знаний по компьютерной графике.

#### **Тема 16.2. Выполнение итоговой работы.**

**Задачи:** на основе сформированных умений и навыков создать графический проект. Продемонстрировать уровень знаний по компьютерной графике. Объем и размеры элементов проекта согласовывается и утверждается руководителем.

# **3. ТРЕБОВАНИЯ К УРОВНЮ ПОДГОТОВКИ УЧАЩИХСЯ**

Результатом освоения учебного предмета «Компьютерная графика» является приобретение учащимися следующих знаний, умений и навыков:

• знание понятий «графический дизайн», «векторная графика», «растровая графика»;

• знание законов композиции дизайна;

• знание основных возможностей различных графических программ, особенностей их применения в графическом дизайне;

• знание основных изобразительных техник и инструментов;

• умение выполнять графическую часть проекта, макет, оригиналы художественно-графических элементов проекта;

• умение создавать графические изображения в программе CorelDRAW;

• умение создавать графические изображения в программе Adobe Photoshop;

• умение использовать в работе над изображениями разнообразные инструменты графических программ CorelDRAW и Adobe Photoshop;

• навыки создания авторских шрифтов и шрифтовых композиций.

#### **4. ФОРМЫ И МЕТОДЫ КОНТРОЛЯ, СИСТЕМА ОЦЕНОК**

#### *Аттестация: цели, виды, форма, содержание*

Оперативное управление учебным процессом невозможно без осуществления контроля знаний, умений и навыков учащихся. Посредством контрольных мероприятий осуществляются также проверочная, воспитательная и корректирующая функции.

Видами контроля по учебному предмету «Компьютерная графика» являются текущая и промежуточная аттестации. Текущая аттестация проводится с целью контроля качества освоения конкретной темы или раздела по учебному предмету. Текущая аттестация проводится по четвертям в форме просмотра учебных и домашних работ ведущим преподавателем, оценки заносятся в классный журнал.

Виды и формы промежуточной аттестации:

• контрольный урок – просмотр (проводится в счет аудиторного времени);

• экзамен - творческий просмотр (проводится во внеаудиторное время).

Промежуточная аттестация проводится в счет аудиторного времени по полугодиям в виде контрольных уроков (или дифференцированных зачетов) в форме просмотров работ учащихся преподавателями. Экзамены проводятся в форме творческого просмотра работ учащихся за пределами аудиторных занятий в рамках промежуточной (экзаменационной) аттестации.

#### *Критерии оценок*

По результатам текущей и промежуточной аттестации выставляются оценки: «отлично», «хорошо», «удовлетворительно».

#### *Оценка 5 «отлично»*

Предполагает:

- самостоятельный сбор графического и фотографического материала;
- правильную компоновку изображения в листе;
- последовательное, грамотное и аккуратное выполнение работ на ПК;

• умелое использование выразительных особенностей применяемого графического материала;

- владение методам и приемам работы с графическими программами;
- умение самостоятельно исправлять ошибки и недочеты в работе;

• умение применять при выполнении практической работы теоретические знания;

• творческий подход.

*Оценка 4 «хорошо»*

Допускает:

- некоторую неточность в компоновке;
- небольшие недочеты в построении композиции;
- незначительные нарушения в последовательности работы над эскизами на ПК;
- некоторую небрежность при исполнении графических изображений.

*Оценка 3 «удовлетворительно»*

Предполагает:

- грубые ошибки в компоновке;
- неумение самостоятельно вести работу над композицией;
- неумение самостоятельно анализировать и исправлять допущенные ошибки в работе над эскизами;
- однообразное использование графических приемов для решения разных задач;
- незаконченность, неаккуратность в эскизах.

# **5. МЕТОДИЧЕСКОЕ ОБЕСПЕЧЕНИЕ УЧЕБНОГО ПРОЦЕССА** *Методические рекомендации преподавателям*

Освоение программы учебного предмета «Компьютерная графика» проходит в форме практических занятий на основе анализа образцов произведений графического дизайна и изучения теоретических основ графического дизайна в сочетании со сбором натурного графического материала, фотографированием различных объектов. Выполнение учебных упражнений дополняется композиционными творческими заданиями. Выполнение каждого задания желательно сопровождать демонстрацией лучших образцов аналогичного задания из методического фонда, просмотром произведений мастеров дизайна в репродукциях или слайдах. Приоритетная роль отводится показу преподавателем приемов и порядка ведения работы.

На начальном этапе обучения должно преобладать подробное изложение содержания каждой задачи, последовательности и практических приемов ее решения, что обеспечит грамотное выполнение работы. В старших классах отводится время на самостоятельное осмысление задания, алгоритма его реализации, на этом этапе роль преподавателя - направляющая и корректирующая.

Одним из действенных и результативных методов в освоении компьютерной графики является проведение преподавателем мастер-классов, демонстрации приемов работы в графических программах, которые дают возможность учащимся увидеть результат, к которому нужно стремиться; постичь секреты мастерства.

Каждое задание предполагает решение определенных учебнотворческих задач, которые сообщаются преподавателем перед началом выполнения задания. Преподаватель также разъясняет и обосновывает методику выполнения задания. Степень законченности графической работы будет определяться степенью решения поставленных задач.

По мере усвоения программы от учащихся требуется не только отработка технических приемов, но и развитие эмоционального отношения к выполняемой работе.

Дифференцированный подход в работе преподавателя предполагает наличие в методическом обеспечении дополнительных заданий и упражнений по каждой теме занятия, что способствует более плодотворному освоению учебного предмета, реализации индивидуального подхода к каждому учащемуся.

Активное использование учебно-методических материалов необходимо для успешного восприятия содержания учебной программы.

Рекомендуемые учебно-методические материалы:

учебник; учебные пособия; презентация тематических заданий курса компьютерной графики (слайды, видео фрагменты); учебно-методические разработки для преподавателей (рекомендации, пособия, указания); учебнометодические разработки (рекомендации, пособия) к практическим занятиям для учащихся; учебно-методические пособия для самостоятельной работы; варианты и методические материалы по выполнению контрольных и самостоятельных работ;

*технические и электронные средства обучения:* электронные учебники и учебные пособия; обучающие компьютерные программы; контролирующие компьютерные программы; видеофильмы;

*справочные и дополнительные материалы:* нормативные материалы; справочники; словари; глоссарий (список терминов и их определение); альбомы и т. п.; ссылки в сети Интернет на источники информации; материалы для углубленного изучения.

Данный практико-ориентированный комплекс учебных и учебнометодических пособий позволит преподавателю обеспечить эффективное руководство работой по формированию практических умений и навыков на основе теоретических знаний.

#### *Рекомендации по организации самостоятельной работы учащихся*

Обучение компьютерной графике должно сопровождаться выполнением домашних (самостоятельных) заданий. Наиболее сложные программные задания предусматривают выполнение домашней работы по теме занятия. Домашние задания должны быть посильными и нетрудоемкими по времени. Регулярность выполнения самостоятельных работ должна контролироваться педагогом и влиять на итоговую оценку учащегося.

Ход работы учебных заданий сопровождается периодическим анализом с участием самих учащихся с целью развития у них аналитических способностей и умения прогнозировать и видеть ошибки. Каждое задание оценивается соответствующей оценкой.

#### **6. СПИСОК ЛИТЕРАТУРЫ И СРЕДСТВ ОБУЧЕНИЯ**

#### *Учебники, самоучители*

1. [Гуреев](http://www.labirint.ru/authors/127890/) А.П., [Харитонов А.А.](http://www.labirint.ru/authors/127891/) Photoshop CS6. Миникурс. Основы фотомонтажа и редактирования изображений. Издательство: [Наука и](http://www.labirint.ru/pubhouse/2062/)  [Техника,](http://www.labirint.ru/pubhouse/2062/) 2013

2. Гурский Ю., Гурская И. [Photoshop CS4. Трюки и эффекты \(+CD с](http://www.iworld.ru/book.phtml?978549807221)  [видеокурсом\).](http://www.iworld.ru/book.phtml?978549807221) 1-е издание. Издательский дом «ПИТЕР», 2009

3. Гурский Ю., Жвалевский А. [Photoshop CS4. Библиотека пользователя](http://www.iworld.ru/book.phtml?978549807223)  [\(+CD с видеокурсом\).](http://www.iworld.ru/book.phtml?978549807223) 1-е издание. Издательский дом «ПИТЕР», 2009

4. Гурский Ю., Гурская И., Жвалевский А. [CorelDRAW X4. Трюки и](http://www.iworld.ru/book.phtml?978538800237)  [эффекты \(+CD с видеокурсом\),](http://www.iworld.ru/book.phtml?978538800237) 1-е издание, издательский дом «ПИТЕР», 2009

5. Дунаев В. Photoshop CS6. Понятный самоучитель. 1-е издание, издательский дом «ПИТЕР», 2013

6. Жвалевский А. [Цифровое фото и Photoshop CS5](http://www.iworld.ru/book.phtml?978549807901) без напряга (самоучитель). 1-е издание. Издательский дом «ПИТЕР», 2011

7. Завгородний В. [Photoshop CS6 на 100%](http://www.iworld.ru/book.phtml?978545901777) (самоучитель). Издательский дом «ПИТЕР», 2013

8. Завгородний В. [Photoshop CS5 на 100%.](http://www.iworld.ru/book.phtml?978545901777) 1-е издание. Издательский дом «ПИТЕР», 2011

9. [Заика А. А.](http://www.labirint.ru/authors/87385/) Photoshop для начинающих. Серия: [Компьютер -](http://www.labirint.ru/series/27100/) это просто. Издательство: [Рипол-Классик,](http://www.labirint.ru/pubhouse/112/) 2013

10. Залогова Л. А. Компьютерная графика. Элективный курс: учебное пособие + практикум. Учебное пособие: М.: Практикум, 2005

11. Петров М., Молочков В., Компьютерная графика (учебник) Издательство: «Питер», 2003

12. [Прохоров](http://www.labirint.ru/authors/36544/) А.А., [Прокди](http://www.labirint.ru/authors/103154/) Р.Г., [Финков М.В.](http://www.labirint.ru/authors/103544/) Самоучитель Photoshop CS6 (официальная русская версия). Издательство: [Наука и Техника,](http://www.labirint.ru/pubhouse/2062/) 2013

13. Пташинский В. [CorelDRAW X5 на 100 %](http://www.iworld.ru/book.phtml?978542370007) (самоучитель). 1-е издание, издательский дом «ПИТЕР», 2011

14. [Федорова А.В.](http://www.labirint.ru/authors/94161/) CorelDRAW Х3. Экспресс-курс. Издательство: [BHV,](http://www.labirint.ru/pubhouse/243/) 2006

15. [Феличи Джеймс.](http://www.labirint.ru/authors/28054/) Типографика: шрифт, верстка, дизайн. Издательство: [BHV,](http://www.labirint.ru/pubhouse/243/) 2014

#### *Список методической литературы*

1. Медведев Л. Формирование графического художественного образа на занятиях по рисунку: Учеб. пособие для студентов худож. – граф. фак. пед. ин-тов. - М.: Просвещение, 1986

2. Беда Г.В. Основы изобразительной грамоты: рисунок, живопись, композиция. – М.: Просвещение

3. Кулебакин Г.Н. Рисунок и основы композиции. – М.: Высшая школа, 1988

4. Фаворский В.А. Художественное творчество детей в культуре России первой половины 20 века. М.: Педагогика, 2002

#### *Список учебной литературы*

1. Барышников А.П. Перспектива. - М., 1955

2. Бесчастнов Н.П. Изображение растительных мотивов. М.: Гуманитарный издательский центр «Владос», 2004

3. Бесчастнов Н.П. Графика натюрморта. М.: Гуманитарный издательский центр «Владос», 2008

4. Бесчастнов Н.П. Графика пейзажа. М.: Гуманитарный издательский центр «Владос», 2005

5. Бесчастнов Н.П. Черно-белая графика. М.: Гуманитарный издательский центр «Владос», 2006

## *Дополнительная литература для преподавателей*

1. Викентьев И.Г. Приемы рекламы: Методика для рекламодателей и рекламистов. – Новосибирск, 1993

2. Дегтярев А.Р. Изобразительные средства рекламы: Слово, композиция, стиль, цвет. – М.: Фаир-Пресс, 2006

3. Ковешникова Н.А. Дизайн: история и теория. – М.: Омега-Л, 2009

4. Курушин В.Д. Графический дизайн и реклама. – М.: ДМК Пресс, 2007

5. Овчинникова Р.Ю. Дизайн в рекламе. Основы графического проектирования. – М.: Юнити-Дана, 2010

6. Розенсон И.А. Основы теории дизайна. – СПб: Питер, 2008

7. Мокшанцев Р.И. Психология рекламы. – М.: Инфра-М, 2007

8. Назайкин А.Н. Иллюстрирование рекламы. – М.: Эксмо, 2004

9. Проблемы дизайна. Сборник статей. – М.: Союз дизайнеров России, 2003

#### Интернет-ресурсы

1. [www.adme.ru](http://www.adme.ru/) – Портал о рекламе и дизайне

2. [www.kak.ru](http://www.kak.ru/) – Журнал о графическом дизайне

- 3. [www.rastudent.ru](http://www.rastudent.ru/) Портал для юных специалистов в области маркетинговых коммуникаций
- 4. [www.rosdesign.com](http://www.rosdesign.com/) Дизайн: история, теория, практика

#### *Средства обучения*

**Материальные:** учебные аудитории, специально оборудованные компьютерами, сканером, принтером, звуковыми колонками, фотоаппаратом, наглядными пособиями, удобной мебелью.

**Наглядно-плоскостные:** наглядные методические пособия, плакаты, фонд работ учеников, настенные иллюстрации, магнитные доски, интерактивные доски.

**Демонстрационные:** муляжи, чучела птиц и животных, гербарии, демонстрационные модели.

**Электронные образовательные ресурсы:** мультимедийные учебники, мультимедийные универсальные энциклопедии, сетевые образовательные ресурсы.

**Аудиовизуальные:** слайд-фильмы, видеофильмы, учебные кинофильмы, аудиозаписи.